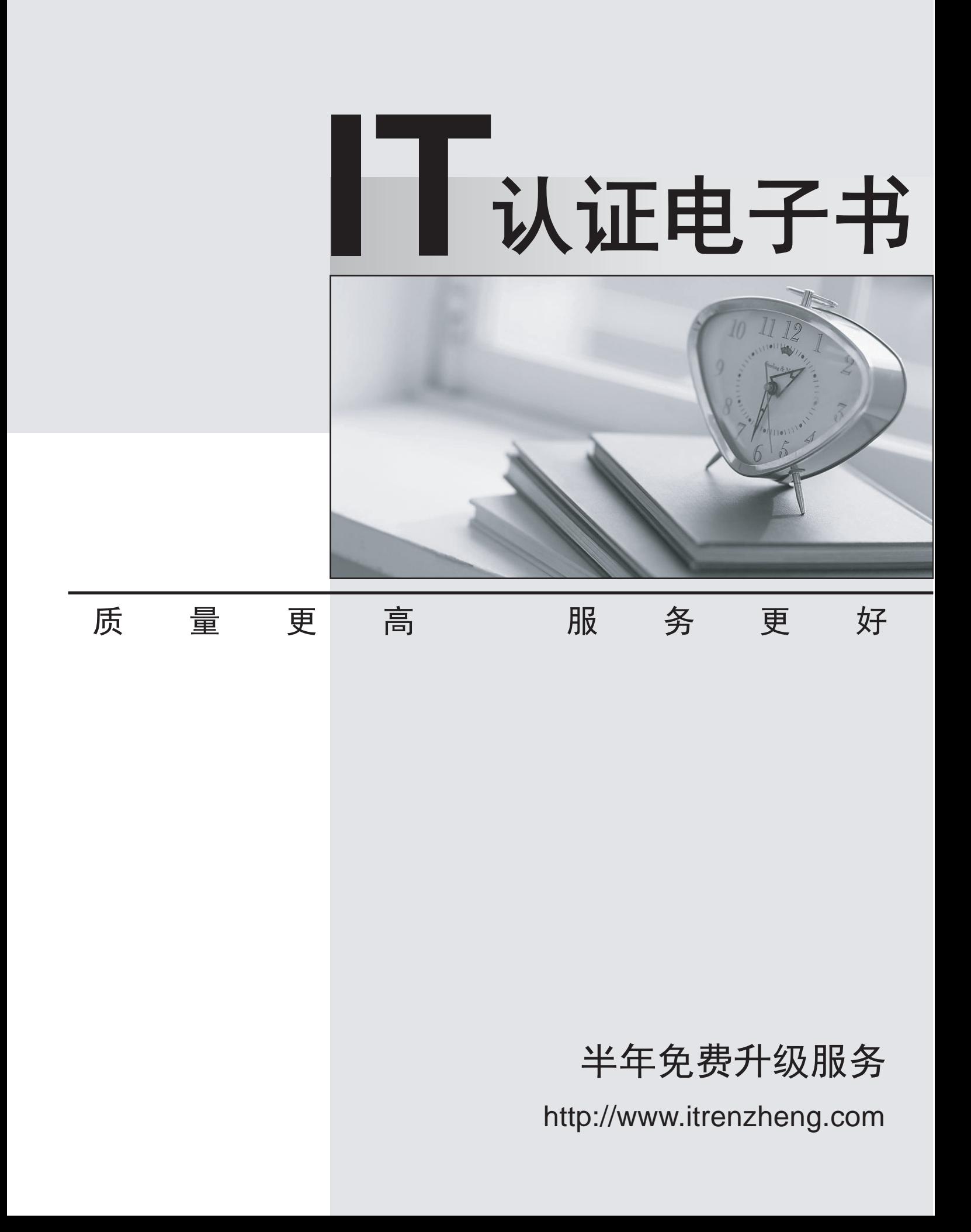

# **Exam** : **7693X**

### **Title** : Avaya Pod Fx™ Solution Support Exam

# **Version** : DEMO

1.You notice that the VPFM discovery stops at the Base 500 devices after the installation of an incremental license of 2000 devices on top of the VPFM base license.

Which action would you take first?

- A. Restart System Manager.
- B. Confirm 'default.lic' file exists.
- C. Restart the VPFM VM.
- D. Reinstall license.

#### **Answer:** C

2.Which process is used to determine the current version of software running on the Pod Fx CM installation?

- A. Browser and connect to vSphere
- B. SSH andswversioncommand
- C. Telnet andswversioncommand
- D. VNC and connect to MSC

#### **Answer:** A

3.When performing a BIOS or Firmware upgrade on physical host servers, why is it important to have vSphere access?

- A. The serve must be placed in maintenance mode during the upgrade.
- B. VMs must be shut down during the process.
- C. vSphere is needed to shut down the physical server.
- D. The VMs must be restarted during the upgrade process.

#### **Answer:** D

- 4. You are receiving High Availability warnings in the vSphere client.
- To resolve the issue, what should you try first?
- A. Stop and restart VMs.
- B. EnsureStorage Array is reachable from VSP.
- C. In the cluster, check cabling between server and storage array.
- D. Right-click each Host in the cluster and select Reconfigure for HA.

#### **Answer:** B

5.When attempting to access the Pod Orchestration Suite (POS), you want to avoid receiving error messages reporting that the Fully Qualified Domain Name (FQDN) is either not responding, or is unreachable.

Which restriction to the FQDN must be followed?

- A. You can have no more than 35 characters.
- B. You musthave a .COM or .NET extension.
- C. You must access POS via the IP address only.
- D. You must begin with the letters P-O-D.

### **Answer:** A